# **gvHidra - Tareas # 23309: seleccionar bloques de filas en un tabular**

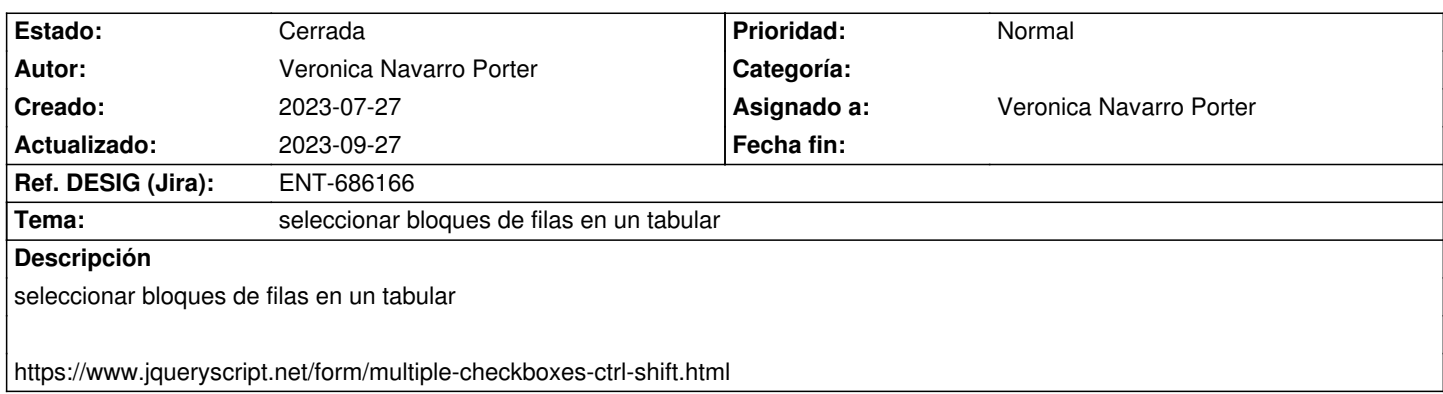

# **Histórico**

# **2023-08-24 12:19 - Veronica Navarro Porter**

- *Estado cambiado Nueva por En curso*
- *% Realizado cambiado 0 por 90*
- *Ref. DESIG (Jira) cambiado ENT-00000 por ENT-686166*

# **2023-08-29 10:09 - Veronica Navarro Porter**

*- Estado cambiado En curso por Resuelta*

# **2023-09-05 13:05 - Veronica Navarro Porter**

- *Estado cambiado Resuelta por En curso*
- *% Realizado cambiado 90 por 80*

Segunda fase: poder deseleccionar registros del bloque. Por ejemplo, desde el último hasta el registro q se deseleccione con el shift pulsado. https://jira.gva.es/browse/ENT-689418

# **2023-09-27 09:55 - Veronica Navarro Porter**

- *Estado cambiado En curso por Cerrada*
- *% Realizado cambiado 80 por 100*